## QTA Tracer System® - Overview

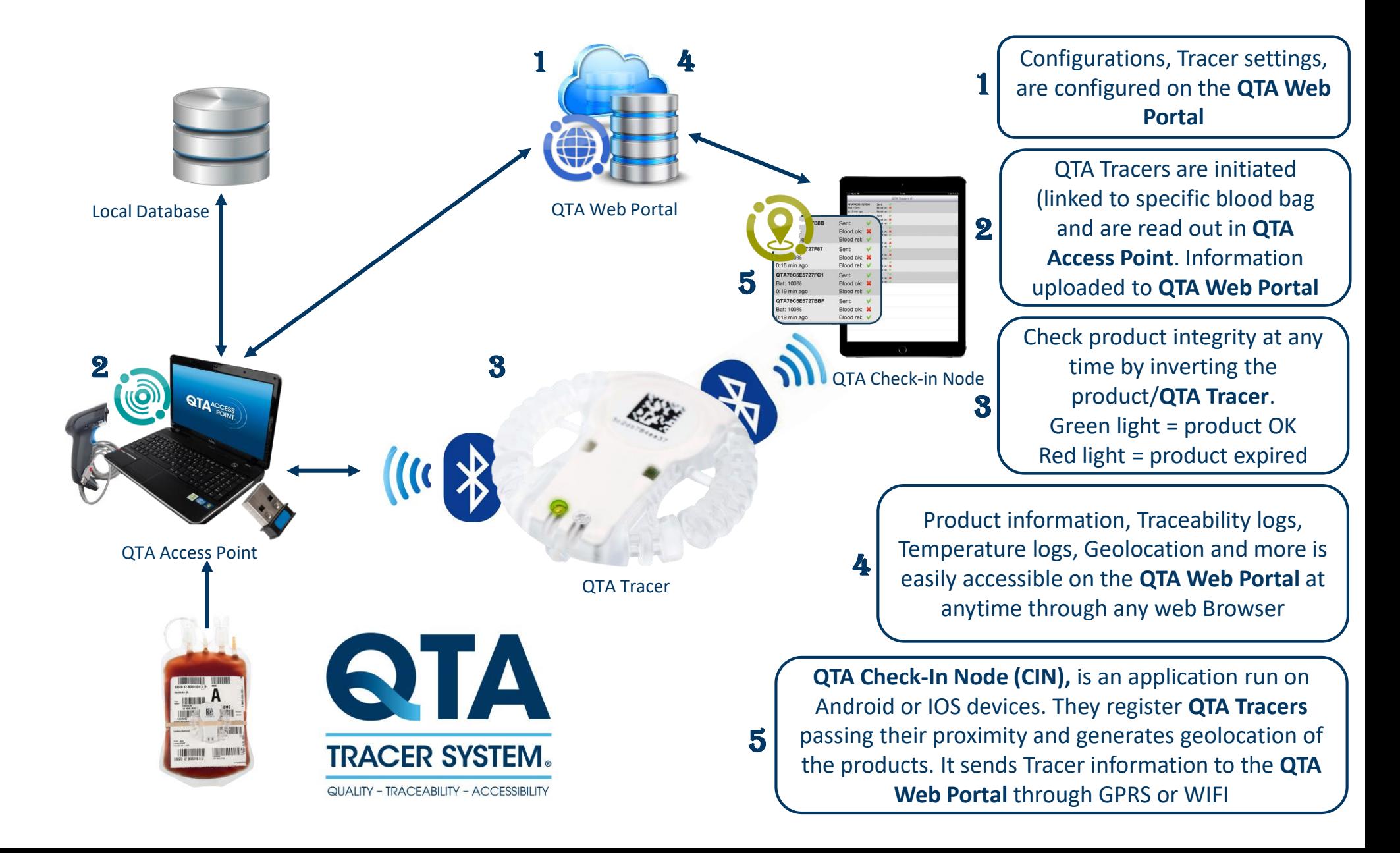